論 文

高機能仮想ハブによる異種構成・分散配置型仮想マシンネットワーク の実現とネットワーク構築演習への応用

立岩佑一郎<sup>ta)</sup> 岩崎 智弘†† 安田 孝美†† 高橋 直久†

Development of Heterogeneous and Distributed Virtual Machine Network Based on Sophisticated Virtual Hub and Its Application to Network Construction Exercise

Yuichiro TATEIWA<sup>†a)</sup>, Tomohiro IWASAKI<sup>††</sup>, Takami YASUDA<sup>††</sup>, and Naohisa TAKAHASHI<sup>†</sup>

あらまし 近年,仮想マシンによるネットワーク (以下,仮想マシンネットワーク)がネットワーク構築演習 に使われている. 我々は、インターネット経由での参加が可能で、大規模なネットワークを管理する演習を実施 したい. この演習環境の実現のためには, 拡張性に優れた仮想マシンネットワークが重要である. そこで, 異な る種類の仮想マシンにより計算機リソースを有効利用した仮想マシンネットワークを、インターネットに接続さ れた計算機にわたって構成する方法に着目する. しかし、このネットワークを実現する従来手法は、仮想マシン の改造が必要であるもの、異なる NAT 環境下の計算機間で仮想マシンネットワークを実現できないものなど, ネットワーク規模の拡張性の問題をもつ他に、演習にて必要であるリピータハブとして使用できない.また、仮 想マシンのユーザインタフェースの転送表示ができないこと、仮想マシンネットワーク構成のためのユーザの作 業が煩雑であることにおいて演習に適さない、本研究では、これらの問題を解決する方法を提案し、高機能仮想 ハブの開発と仮想マシンネットワーク構成支援機能の開発によるネットワーク構築演習環境システムを実現する. キーワード 仮想マシン,仮想マシンネットワーク,ネットワーク構築演習,オーバレイネットワーク

## 1. ま え が き

仮想 <sup>マ</sup> シ <sup>ン</sup> <sup>の</sup> 発達 と計算 機 <sup>の</sup> 性 能向上 に よ り, 計算 機上に複数の仮想マシンを稼動させ、複数のサーバ計 算機の代替とするサーバインテグレーションが広く行 われるようになってきた. 一方, 複数の仮想マシンを 接続したネットワーク (以下,仮想マシンネットワー ク)を実現してネットワーク管理演習に利用する試み も行われている. 仮想マシンネットワークは、比較的 容易に仮想マシン数を増加できるため、実ネットワー クに比べてネットワーク規模の拡張性に優れたネット ワーク管理演習環境を実現できる.また、仮想マシ ンネットワークの稼動サーバにインターネットからア

† 名古<sup>屋</sup> 11業大学,名古<sup>屋</sup> <sup>市</sup> Nagoya Institute of Technology, Gokiso-cho, Showa-ku, Nagoya-shi, 466-8555 Japan

†† 名古屋大学, 名古屋市 Nagoya University, Furo-cho, Chikusa-ku, Nagoya-shi, 464 − 8601 Japan

a) E-mail: tateiwa@nitech.ac.jp

クセス可能とすることにより、教育機関の演習室だけ ではなく、自宅などの遠隔地からの演習参加も可能な ネットワーク管理演習環境を実現できる.

我々は、サーバ, クライアント, ルータ, スイッチン グハブ,リピータハブから構成されるネットワークに おいて、サーバの構築, IP ネットワークの構築, ネッ トワーク性能評価,トラブルシューティング,アクセ ス制御などからなるネットワーク構築演習を実施して いる. この中には複数の学習者がそれぞれ構築した IP ネットワークを接続して大きなネットワークを構築す るような共同作業を伴う演習も含まれる. これらの演 習を大学の演習室だけでなく、授業時間外の課題や自 習などのために学内の他の部屋や自宅からインター ネットを介して演習に参加できるようにしたい.

この演習環境の実現のためには、拡張性に優れた仮 想マシンネットワークが重要である. そこで、計算機 リソースの消費量と機能の異なる仮想マシンの混在 により計算機リソースを有効利用した仮想マシンネッ トワークを、インターネットに接続された計算機にわ

電子情報通信学会論文誌 D Vol. J94−D No.5 pp. 791−802 ⓒ(社)電子情報通信学会 2011 791

たって構成する方法に着目する. しかし、このネット ワークを実現する従来手法は、(1)異種の仮想マシン を接続するリピータハブとして使用できない,(2)異 種の仮想マシンのネットワークデータを NAT 環境で 交換するために仮想マシンの改造を必要としてしまう ので、プロプラエタリの仮想マシンには適用しづらい. (3) 仮想マシンのユーザインタフェースを転送できな いため演習に不向き, (4) インターネットにわたる仮 想マシンネットワークの構成の学習者の作業負担が大 きいという問題を有している.

本研究では,以下の提案により問題点 $(1)$ ~ $(4)$ を解 決する.

(A) 仮想マシンのネットワークデータをカーネル 空間で取得・転送・付与する仮想ハブの実現方法(問 題点 (1) に対応)

(B) イーサネットトンネルとトンネル中継サーバ に よ り. 方法 A に よる仮想 マ シ ン ネ ッ ト ワ ー ク を イ ン ターネットに接続する計算機間にわたって構成する方 法 (問題点 (2)に対応)

(C) イーサネットトンネル, 及びトンネル中継サー バにより仮想マシンのユーザインタフェースをイン ターネットに接続する計算機間で転送表示する方法 (問題点 (3)に対応)

(D) ネットワークを経由して各計算機を制御し, 仮 想マシンネットワークの構成に必要な情報の収集、及 び自動的に仮想マシンネットワークを構成する方法 (問題点 (4)に対応)

本研究では, 方法 (A), (B), (C) を高機能仮想ハ ブとして実現し, 方法 (D) の機能と統合したネット ワーク管理演習システムを、インターネットに接続さ れた Linux OS の計算機により実現する. 学習者は, インターネットに接続された計算機に分散して稼動さ せた異なる種類の仮想マシンから構成される仮想マ シンネットワークを使用できるようになる. 以下, 本 論文では異種の仮想マシンからなる仮想マシンネット ワークを異種構成型仮想マシンネットワーク、複数の 計算機に分散した仮想マシンからなる仮想マシンネッ トワークを分散配置型仮想マシンネットワークと呼ぶ.

2 . 関 連 研 究

従来の仮想マシンネットワークの実現手法は,(1) 単一計算機上の同種仮想マシン群 [1]~[4], (2)単一計 算機上の異種仮想マシン群 [5], (3) クラスタ計算機上 の同種仮想マシン群 [6], (4) LAN 内の複数計算機上 の同種仮想マシン群 [7]~[9], (5) インターネットの複 数計算機上の異種仮想マシン群 $[10]$ ~ $[12]$  によるもの がある. 仮想マシンネットワークの規模の拡張性は, 仮想マシンの稼動する計算機を配置するネットワーク のエリアの広さ及び仮想マシンネットワークを構成す る仮想マシンの種類の多さに比例する. 前者は、仮想 マシンネットワークのための計算機の条件の緩和にな るからである. 後者は、様々な仮想マシンの組合せに よる計算機リソースの消費効率の良い仮想マシンネッ トワークを構築できるからである.

(5)による仮想マシンネットワークの規模の拡張 性は (1), (2), (3), (4) より高いといえる. しかし, VNET [10] は仮想マシン間をポイントツーポイント で接続するものであり, VIOLIN [11] は異なる NAT 環境に属する計算機間で仮想マシンネットワークを実 現できず, VIOLIN, VDE [12] は仮想マシンの改造 によりサポート可能となるため、プロプライエタリな 仮想マシンへの適用が困難であるという問題点がある. 加えて, VNET, VIOLIN はリピータハブとして異種 の仮想マシン間を接続する機能を有していないため, 本研究の目的とする演習を行えない.

また、ネットワーク管理演習のための仮想マシン ネットワークとしては、仮想マシン間の TCP/IP 通 信及び仮想マシンのユーザインタフェースのユーザへ の提供を実現することが必要である. (1), (3), (4)は 演習環境のためのシステムとして実現されているが, (5) は仮想マシン間のネットワーク通信の実現にとど まっており、仮想マシンのユーザインタフェースの転 送表示ができないこと、仮想マシンネットワーク構成 のためのユーザの作業が煩雑であることにおいて演習 に適さない.

本研究では、(5)に属するシステムの問題点を解決 する手法を提案する. この手法は、異なる NAT 環境 に属する計算機間でも仮想マシンネットワークを実現 可能とし、多くの仮想マシンをサポートし、異なる NAT 環境に属する計算機間で仮想マシンのユーザイ ンタフェースを転送表示可能で、学習者の作業負担の 少ない仮想マシンネットワーク構成を可能とする.

## 3. 想定しているネットワーク管理演習

本研究で想定しているネットワーク構築演習は、大 学の工学部情報系の演習授業であり、初学者が数台の ネットワーク機器から構成される LAN を構築できる ようになることを目的としている. 個々の学習者がサ

論文/高機能仮想ハブによる異種構成・分散配置型仮想マシンネットワークの実現とネットワーク構築演習への応用

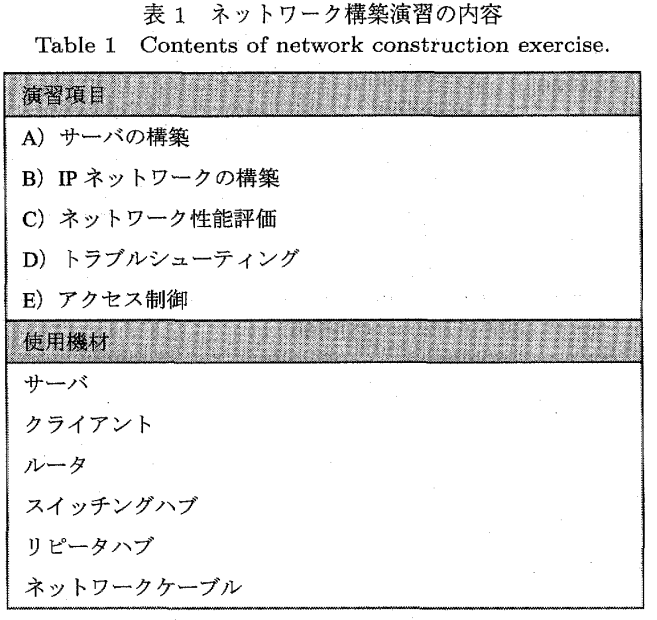

ブネットを構築し、複数のサブネットで LAN を構築 し, 複数の LAN で WAN を構築する.

受講者数は50人程度で、各受講者にはインターネッ トに接続された計算機が少なくとも1台割り当てら れる環境である. また、各々の学習者は自宅でもイン ターネットに接続された計算機を使用可能な状況で ある. 個々の学習者が最大で 10 台程度の仮想マシン ネットワークを構築でき、最大で50人程度の学習者 の仮想マシンネットワークを接続した仮想マシンネッ トワークを構築できる必要がある. 演習内容を表1に 示す. (A) は, OS インストール, サーバソフトウェア の設定などである. (B) は, 機器の IP アドレス割当や サブネット間の経路制御である. (C) は, スループッ トの測定である. (D) は, traceroute や tcpdump な どのネットワーク診断ツールによるトラブル解決であ る. (E) は、 パケットフィルタリングや DMZ の構築 である.

したがって、仮想サーバとしてイーサネット通信が 可能で PC/AT 互換機をシミュレートする仮想マシン, 仮想クライアント及び仮想ルータとしてイーサネット 通信が可能で LinuxOS をシミュレートする仮想マシ ン、以上二つの仮想マシンのイーサネットフレームを 中継処理する仮想スイッチングハブ及び仮想リピータ ハブが必要となる. 仮想スイッチングハブだけでなく, 仮想リピータハブを必要とする理由は、ネットワーク に流れるネットワークデータをキャプチャして解析す る演習を行うためである.

4. システムの実現方法

### 4.1 システム構成

本論文では、ネットワーク構築演習での利用を目的 とした以下の特徴をもつ仮想マシンネットワークの実 現方法を提案している.

- 異なる種類の仮想マシンから構成される仮想マシ ンネットワーク
- インターネットに接続された計算機にわたって構 成される仮想マシンネットワーク
- 仮想マシンのユーザインタフェースをインター ネットに接続する計算機間で転送表示する仮想マ シンネットワーク
- 構成支援のある仮想マシンネットワーク

図1はインターネットにおける本システムの構成で, 図2は計算機上におけるシステムの構成である. 図1 下段 (Hardware Environment) のハードウェア環境 において、図1上段 (Virtual Machine Network) の 仮想マシンネットワークを構成するために、図1中段 (Software Process) のようにソフトウェアが動作す る. PC-A, PC-B, PC-C, PC-D は Linux OS の計 算機であり、インターネットに接続されている. PC-A と PC-D はインターネットからアクセス可能である が, PC-B と PC-C は NAT 環境に属するため不可能 である.

1. で述べた方法 (A) に基づく高機能仮想ハブ (Sophisticated Virtual Hub) により, PC-B と PC-C で は異なる種類の仮想マシンのネットワークデータが交 換される. これは図 2 におけるハブモジュール (Hub Module) とハブモジュールコントローラ (Hub Module Controller) により実現される. この手法の詳細 を 4.2 に述べる.

方法 (B) に基づく高機能仮想ハブにより, PC-A の 仮想マシンプロセス (図1■) は, PC-B の学習者の 仮想マシンネットワークを構成できる. また, PC-B と PC-C は相互にネットワークアクセス不可能であ るが, PC-D の高機能仮想ハブを経由して PC-B と PC-C の仮想マシンネットワークは相互に通信できる. また, 方法 (C) に基づく高機能仮想ハブにより, こ の仮想マシンのユーザインタフェースは PC-B に表 示される. これらは、図2のトンネルコントローラ (Tunnel Controller) により実現される. この手法の 詳細を 4.3 に述べる.

方法 (D) に基づく仮想マシンネットワーク構成支

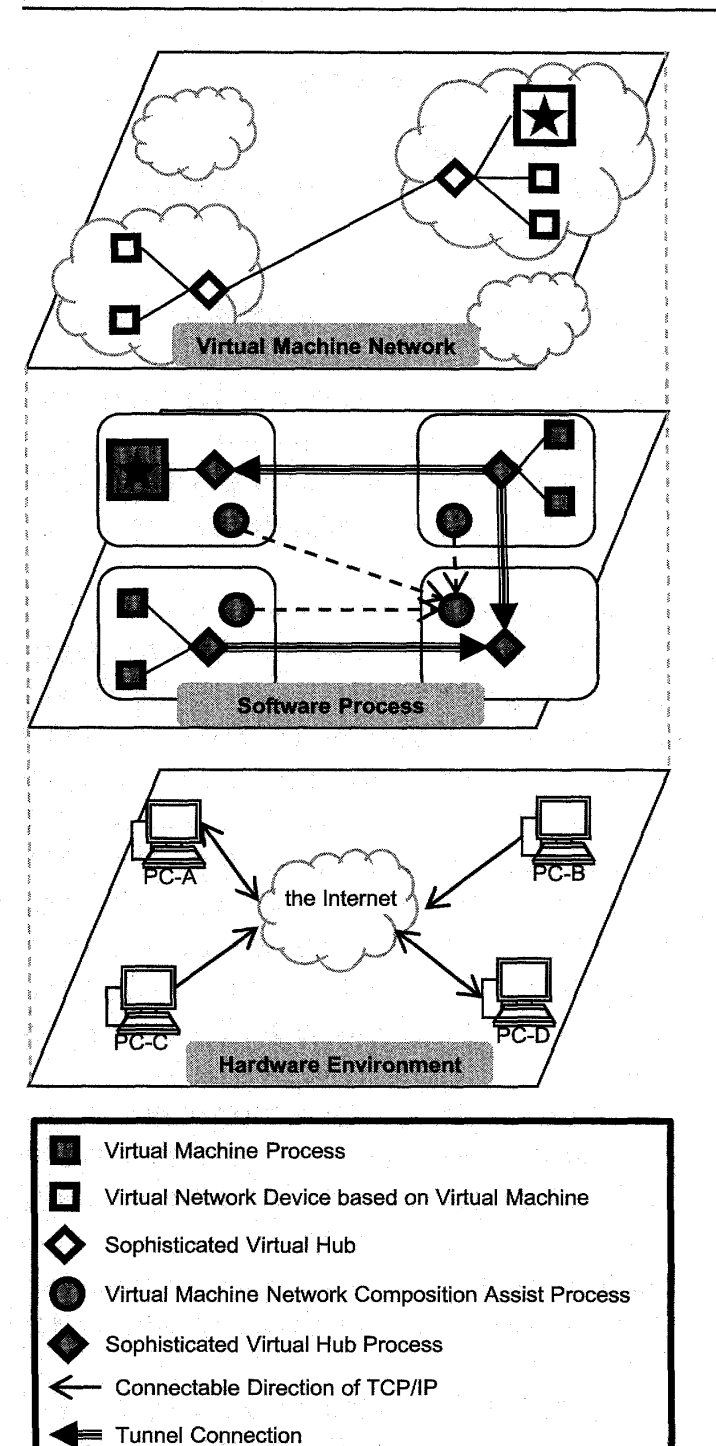

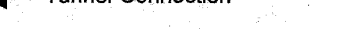

<-- Virtual Machine Operation Communication Connection

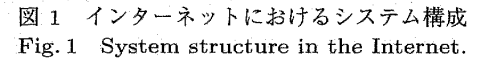

援 機構 Virtual Network Composition Assist (図 1 及び図 2, ただし図 1 ではプロセスを明示するため Process を名前末尾に付加している)により、各計算 機において分散配置型仮想マシンネットワークの構成 に必要な情報の収集. 仮想マシンの制御. 及び高機能 仮想ハブの制御がネットワークを経由して行われ、学 電子情報通信学会論文誌 2011/5 Vol. J94–D No.5

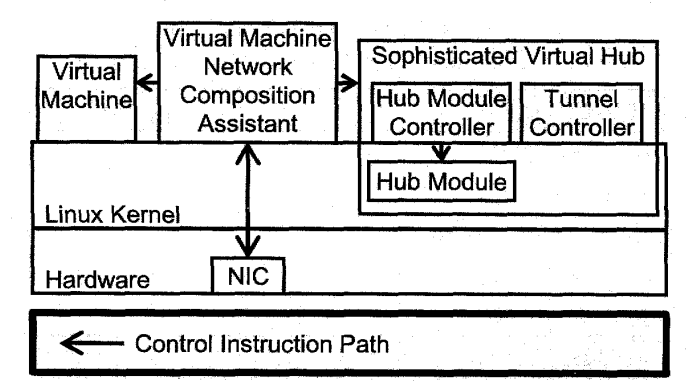

図 2 計算機上のシステム構成 Fig. 2 System structure in a computer.

習者の分散配置型仮想マシンネットワークの構成作業 が支援される. この詳細を 4.4 に述べる.

4.2 異種構成型仮想マシンネットワーク

仮想マシンには完全仮想化, 擬似仮想化, OS 仮想 化がある. 完全仮想化はどんな OS でも修正せずに仮 想サーバ上にインストールすることができる。擬似仮 想化は OS に手を加えることでインストールすること ができる. そのため、手を加えることが可能なオープ ンソースの OS に限定される. OS 仮想化は, 仮想マ シンを稼動させる計算機と同じ OS を動作させる. 計 算機リソースの消費量は、完全仮想化、擬似仮想化, OS 仮想化の順に少なくなる.

このため、目的に合わせて種々の仮想マシンを選び, それらによる仮想マシンネットワークを実現すること が、ネットワーク規模の拡張を可能にする. しかし、 各仮想マシンに付属するツールは、同種の仮想マシ ンによる仮想ネットワークを実現できるが、異種の仮 想マシンでの仮想ネットワークの構築をサポートして いない. また, 2.にて述べた従来手法 ((2)及び(5)) は, VDE を除き, リピータハブとして動作しないた め、表1にて示した演習内容を完遂できない. VDE は仮想マシンの改造によりサポート可能となるため. プロプライエタリな仮想マシンへの適用が困難である.

本研究では、Linux 上で動作する仮想マシンの多く <sup>が</sup> ,Linux <sup>カ</sup> <sup>ー</sup><sup>ネ</sup> <sup>ル</sup> <sup>の</sup> <sup>イ</sup> <sup>ー</sup><sup>サ</sup> <sup>ネ</sup> <sup>ッ</sup> トブ <sup>リ</sup> <sup>ッ</sup> <sup>ジ</sup> <sup>ン</sup> <sup>グ</sup> をサ <sup>ポ</sup> ー トす <sup>る</sup> <sup>ネ</sup> <sup>ッ</sup> トワ ー<sup>ク</sup> <sup>イ</sup> <sup>ン</sup> <sup>タ</sup> <sup>デ</sup> <sup>バ</sup> <sup>イ</sup><sup>ス</sup> <sup>を</sup> Linux <sup>カ</sup> ー ネルに作成することに着目し、Linux カーネル空間で 仮想マシンのネットワークデータを取得・転送・付与 することでリピータハブ機能とスイッチングハブ機能 をもつ仮想ハブの実現方法を提案する. VNET, VDE のようにカーネル空間に存在する仮想マシンのネット ワークデータをユーザ空間に転送して、再びカーネル

### 論文/ 高機能仮想ハブによる異種構成・分散配置型仮想マシンネットワークの実現とネットワーク構築演習への応用

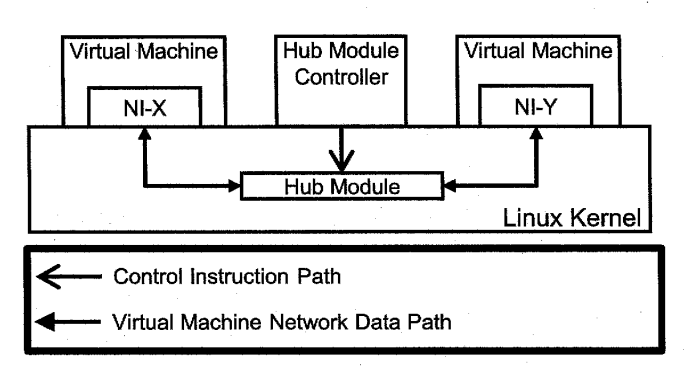

図 3 ハブモジュールによる異種の仮想マシンのネット ワークデータの高速転送

Fig. 3 High-speed transfer of network data between heterogeneous virtual machines by hub module.

空間に転送することはオーバヘッドとなるため、提案 方法と比較してネットワークスループットが遅くなる と考えられる. 表1に示した演習内容では大きなサイ ズのデータを取り扱うことはないため影響は小さいが, 例えば、ストリーミングサーバの構築演習などを将来 的に取り入れられてもよいように、できるだけ高速な 手法により実現する.

本研究で開発するリピータハブ機能の動作は、接 続された仮想ネットワーク機器から受け取ったネット ワークデータを、接続されているその他の機器すべて へ送信するものである。また、スイッチングハブの動 作は、接続された仮想ネットワーク機器から受け取っ たネットワークデータを, MAC アドレスに従った仮 想ネットワーク機器へ送信するものである.

図3に示すように, Linux カーネルのモジュールと してハブモジュール(Hub Module)を開発し、それ を制御するための機能 (Hub Module Controller) を 高機能仮想ハブに開発した。仮想マシンのネットワー クインタフェース (NI-X, NI-Y) に対応した Linux カーネル内のデバイスからのデータに対し、ハブモ ジュールはスイッチングハブやリピータハブとして振 る舞う. ハブ制御プロセスはハブモジュールに対して. ハブ空間の作成、スイッチモード/リピータモードの 設定、仮想マシンのネットワークインタフェースの登 録を行う.

### 4.3 分散配置型仮想マシンネットワーク

各学習者の計算機上に構築された仮想マシンネット ワークを接続することで、ネットワークを接続して大 きなネットワークを構築するような共同作業を伴う演 習を行える. また、ある学習者の計算機では計算機リ ソース不足のために稼動困難な仮想マシンを,別の計

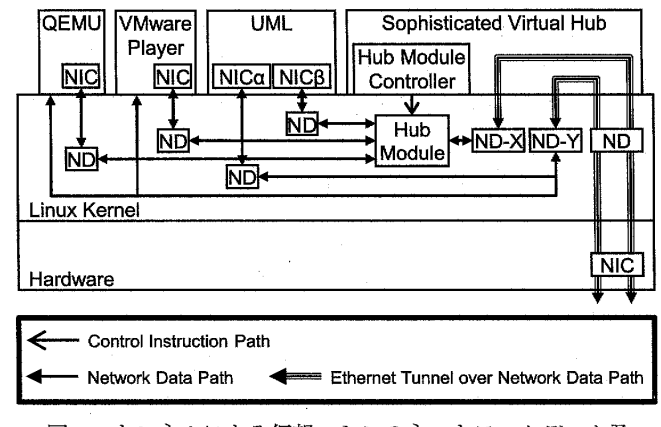

図 4 トンネルによる仮想マシンのネットワークデータ及 びユーザインタフェースデータの転送

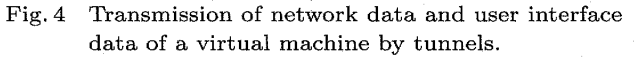

算機にて委託稼動させて、その学習者の管理する仮 想マシンネットワークを構成することができる.イン ターネットに接続されている計算機に仮想マシンを委 託稼動させられることは、ネットワーク規模の拡張性 が優れた仮想マシンネットワークの実現に大いに役立 つと考えられる.

一般的に、異なる計算機上の仮想マシン間でイーサ ネット通信をするには、それらの計算機が同一セグメ ントのネットワークに接続していることが必要である. しかし、本研究では、インターネットに接続された計 算機を想定している. このため. イーサネットトンネ ルとトンネルを中継するサーバ (トンネル中継サーバ) により、インターネットに接続する計算機間にわたっ た仮想マシンネットワークの構成方法を提案する. こ のイーサネットトンネルはイーサネットブリッジング をサポートするネットワークデバイスをトンネルの両 端にもつものである.

また、参加先の仮想ネットワークの計算機と参加対 象の仮想ネットワークの計算機が設定変更不可能な異 なる NAT 環境下にあるとき、両者をイーサネットト ンネルで直接接続できないことが問題となる. この場 合, 両者からトンネル接続を確立できる計算機にトン ネル中継サーバを構築する. 中継サーバにおいて双方 の計算機から確立したトンネルをハブモジュールによ り接合することで、両者の計算機間にデータ通信用の ネットワークを実現する.

図 4 に示すように、トンネルのネットワークデバ イス (ND-X) をハブモジュールに登録することで, ハブモジュールに登録されているネットワークデバ イスをもつ仮想マシン (図中の UML [13], VMware

電子 情報通信 学会論文誌 2011/5VoL J94−D No 、<sup>5</sup>

Player [14], QEMU [15]) のネットワークデータをト ンネル (以下, 仮想マシンネットワークトンネル) を 経由して計算機間で交換できる。すなわち、スイッチ ングハブかリピータハブとして動作する仮想ハブに, 同一計算上の仮想マシンだけでなくインターネットに 接続された異なる計算機上の仮想マシンを接続した仮 想マシンネットワークを構築できる.

異なる計算機上の仮想マシンで仮想マシンネット ワークを構成することに加え、計算機間で仮想マシン のユーザインタフェースを転送することで、学習者の 管理するネットワークの規模を大きくできる. 委託仮 想マシンのユーザインタフェースを委託元計算機の X サーバに描画させるためには、委託先計算機から委託 元計算機の X サーバに対して X11 接続できる必要が ある. しかし、集合住宅 LAN などの NAT 環境下の 委託元計算機の場合, 学習者が NAT 設定を変更でき ないことが一般的であり、先述の X11 接続を行えな いことが問題となる. この場合, 委託先計算機に委託 元計算機からイーサネットトンネルで接続し, X11 通 信用のネットワークを実現する. また、委託先計算機 と委託元計算機が設定変更不可能な異なる NAT 環境 下にあるとき、両者をイーサネットトンネルで直接接 続できないことが問題となる. この場合, 両者からト ンネル接続を確立できる計算機にトンネル中継サーバ を構築する. 中継サーバにおいて双方の計算機から確 立したトンネルをハブモジュールにより接合すること で、両者の計算機間に X11 通信用のネットワークを 実現する.

図 4 では, QEMU, VMware Player のユーザイン タフェースのデータは ND-Y を通りトンネルの出口の 計算機にて稼動している X サーバに送信される. ま た, UML のようにスクリーン機能を有していない仮 想マシン内の X クライアントの表示は、仮想マシンに X11 用ネットワークへ接続するためネットワークイン タフェースを追加·設定し, X サーバへ仮想マシン内 から X クライアントの描画データを送ることで行わ れるようにした. 図4 では, UML にて動作する X ク  $\nabla \cdot \nabla \cdot \nab$ の計算機にて稼動している X サーバに送信される.

以上の提案手法に基づいて、イーサネットトンネル 作成ツール VTun [16] の制御機能を高機能仮想ハブに 組み入れた. VTun はクライアント・サーバ方式にて イーサネットブリッジに対応したネットワークデバイ スを両端にもつイーサネットトンネルを作成する. ト

ンネル中継サーバでは、参加先及び参加対象からのト ンネルのネットワークデバイスを高機能仮想ハブにて ハブモジュールに登録することで、二つのトンネルを 接合する.

# 4.4 分散配置型仮想マシンネットワーク構成支援 機構

4.3 にて述べた作業は、演習内容に無関係であり、 学習者にとって煩雑なものである、このため、仮想 <sup>マ</sup> <sup>シ</sup> <sup>ン</sup> <sup>ネ</sup> <sup>ッ</sup> <sup>ト</sup><sup>ワ</sup> <sup>ー</sup>ク<sup>構</sup> <sup>成</sup>支<sup>援</sup> <sup>機</sup><sup>構</sup> Virtual Machine Network Composition Assist (図 1 及び図 2, 以下 VMNCA)により自動的に行われるようにする.

VMNCA はクライアントプロセスとサーバプロセ スから構成される. VMNCA サーバはインターネット からアクセス可能な計算機上に常駐し、学習者の計算 機上の VMNCA クライアントからトンネル構築に必 要な情報を受け取る. VMNCA クライアントから仮 想マシンの委託依頼を受け取った場合, VMNCA サー バは委託先計算機を算出する. そして、トンネル中継 サーバが必要であるかを判定し、必要である場合トン ネル中継サーバを構築する. その後, VMNCA サーバ は委託先計算機の VMNCA クライアント及び委託元 計算機の VMNCA クライアントに X11 通信用のネッ トワークを構築させた後, VMNCA サーバは委託先計 算機の VMNCA クライアントに委託仮想マシンを稼 動させる. 学習者による委託仮想マシンの委託元計算 機の仮想マシンネットワークへの接続操作があった場 合には、まず、委託元計算機の VMNCA クライアン ト及び委託先計算機の VMNCA クライアントに仮想 マシンネットワークトンネルを構築させる。次に、委 託元計算機の VMNCA クライアントに仮想ハブによ り委託元計算機側のトンネルの端点を仮想マシンネッ トワークに接続させ、委託先計算機の VMNCA クラ イアントに委託先計算機側のトンネルの端点を委託仮 想マシンのネットワークインタフェースに仮想ハブに より接続させる.

## 5 . 実 行 例

図1に示すハードウェア環境上に演習システムを 構築した. PC-A は学習者 00, PC-B は学習者 01, PC-C は学習者 02, PC-D は学習者 03 により使用さ れている. 各学習者はエージェントを通じて PC-A に て稼動しているマネージャにログインすることで、本 システムによる仮想マシンネットワーク構築を行える ようになる.

論文/高機能仮想ハブによる異種構成・分散配置型仮想マシンネットワークの実現とネットワーク構築演習への応用

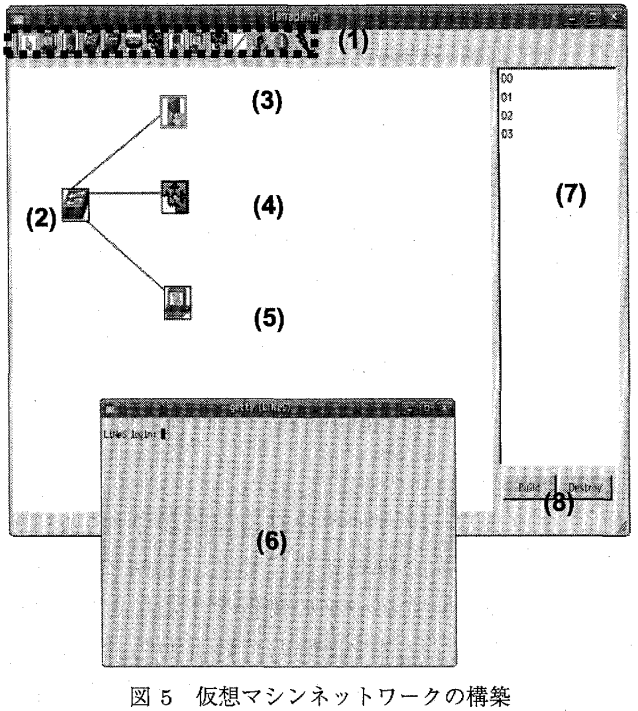

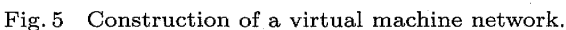

図 5 は学習者 01 の画面である. 図中 (1) は, 本シ ステムで仮想マシンネットワークの構築に使用可能な 仮想ネットワーク機器をアイコンとして示されたもの である. Linux クライアント, Linux サーバ, Linux ルータ, スイッチングハブ, リピータハブ, PC/AT 互 換機である. (2)~(5)は学習者 01 の仮想マシンネッ トワークを構成する仮想ネットワーク機器を示してい る. (2) はスイッチングハブ, (3) は Linux サーバ, (4) は PC/AT 互換機, (5) は Linux クライアントである. (3) と (5) は仮想マシン User-mode Linux により実現 され, (4) は VMware Player により実現されている.

(3) の User-mode Linux のプロセスは PC-A 上に て稼動している. PC-B はインターネットからのアク セスが不可能であるため, (3)のユーザインタフェー スは (2) のトンネルを経由することで PC-B 上に表示 される (図中 (6)). また, (3), (4), 及び (5) による ブロードキャストドメインの構築は, PC-A と PC-B が異なるネットワークに所属していることから. (2) のトンネルを経由することで実現される. (4)と(5) は異種の仮想マシンであるが,(2)によりネットワー ク接続を行っている.

(7) は現在システムにログインしている学習者のリ ストである. 学習者を選択し (8) のボタンにより各学 習者の仮想マシンネットワークと自身の仮想マシン ネットワークを接続した仮想マシンネットワークを構 築できる. 例えば, 学習者 02, 学習者 03 と仮想マシ ンネットワークを構成することを考える. PC-D はイ ンターネットからのアクセスが可能であるが、PC-B と PC-C はインターネットからのアクセスが不可能で <sup>あ</sup> <sup>る</sup> <sup>た</sup> <sup>め</sup> , 学<sup>習</sup> 者 02 <sup>と</sup> 学 <sup>習</sup> 者 03 <sup>の</sup> 仮 想<sup>ハ</sup> <sup>ブ</sup> <sup>は</sup> 学<sup>習</sup> 者 04 の仮想ハブヘトンネルを確立することで、3者 の仮想マシンネットワークからなるネットワークを実 現する.

## 6. 評 価 実 験

### 6.1 実験目的と実験環境

本研究では、異種構成型仮想マシンネットワークの 実現機能 (1.の方法 (A), (B)),及び分散配置型仮想 マシンネットワークの実現機能 (1.の方法 (C)) を有 する高機能仮想ハブの実現と、その高機能仮想ハブの 使用による異種構成・分散配置型の仮想マシンネット ワークの構築を支援するシステム (1.の方法 (D))の 実現を目的としてきた. そこで、6.2 において、高機 能仮想ハブにより実現される仮想マシンネットワーク のスループットを明らかにし、従来手法と比較する.

提案した接続手法によるネットワーク管理演習環境 は、演習の快適性において計算機間のネットワーク性 能に影響を受けることが考えられる。6.3 では、演習 環境の実現に最低限必要な計算機間のネットワーク性 能を明らかにする. 加えて、異種構成・分散配置型の 仮想マシンネットワークの構築支援機能の必要性と有 効性を議論する.

評価に用いた計算機は, CPU が Intel(R) Core2Duo E8400 3.00 GHz,  $\times$  モリが 4 GByte (OS は 3.2 GBvte と認識)であり, OS は Ubuntu8.10 で ある. また、計算機間のスループットの設定のために. 帯域制御機能及び遅延制御機能をもつ計算機(以下, 帯域・遅延制御装置)を用意した. 帯域制御装置は. 評価に用いた計算機と同じ性能と OS で, tc-tbf [17] による帯域制御を行う.

## 6.2 高機能仮想ハブのネットワークスループット の評価

はじめに、単一計算機上で高機能仮想ハブによる 異種の仮想マシンネットワークスループットを計測し た. 図 6 は、開発した高機能仮想ハブのリピータ機能, VDE のリピータ機能, 及び UML の付属ツールのリ ピータ機能によるネットワークのネットワークスルー プットである. 縦軸はネットワークスループット (単 位: Mbit/s), 横軸は測定したネットワークを構成する

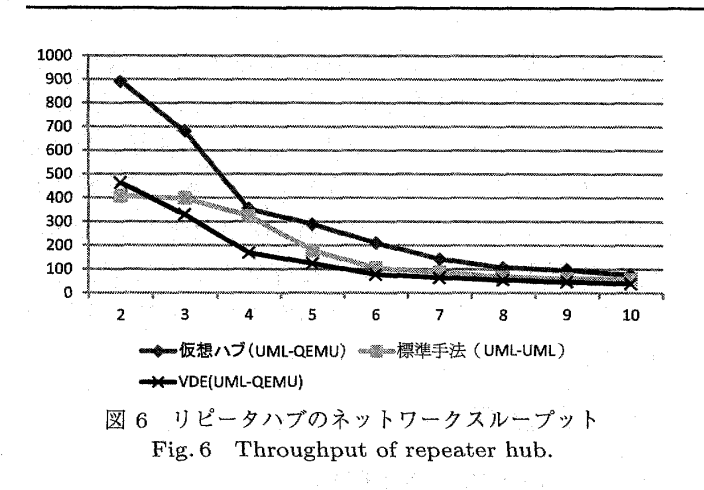

仮想マシンの台数である. 高機能仮想ハブと VDE に ついて異種の仮想マシンとして UML と QEMU によ るネットワークのスループットを測定した. 測定した ネットワークは,2 台のときは UML と QEMU から 構成され、その後は UML, QEMU の順に交互に台数 を増やしていった. 図中「仮想ハブ (UML-QEMU)」 は、高機能仮想ハブのリピータ機能による仮想マシ ンネットワークでの測定結果で、図中「VDE (UML-OEMU) | は VDE のリピータ機能による仮想マシン ネットワークでの測定結果である.

UML をリピータハブで接続したネットワークを実 現する標準手法は、UML のユーザドキュメントに掲 載されているものである.まず,User-mode Linux の 付属ツールである uml\_switch を-hub オプションを付 <sup>加</sup> <sup>し</sup> <sup>て</sup> 起動 <sup>す</sup> <sup>る</sup> .<sup>そ</sup> <sup>の</sup> <sup>後</sup> , <sup>各</sup> <sup>々</sup> <sup>の</sup> User−mode Linux を eth $0$ =daemon オプションを付加して起動する.

実験結果より、ほとんどの場合において開発した仮 想ハブが標準手法 (図中「標準手法 (UML-UML)|) 及び VDE (図中「VDE-QEMU」) より優れた性能 となっている。各手法のネットワークスループットの 平均値において、仮想ハブは標準手法より 1.69 倍高 速であり, VDE より 2.08 倍高速であった. 標準手法 や VDE はユーザ空間にて仮想マシンのネットワーク データを交換するため、4.2にて提案したカーネル空 間での交換手法と比べて処理のオーバヘッドが大きい. この点が、ネットワークスループットの差として現れ たと考えられる.

ここで、計測中に同時に通信データを送信する仮想 マシンは1台であるため、実際のリピータハブのよ うにコリジョンは発生しないにもかかわらず、ネット ワークの規模が大きくなるにつれてスループットが低 下したことを考える. これは、仮想リピータハブが受

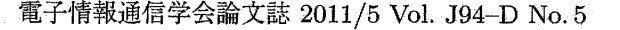

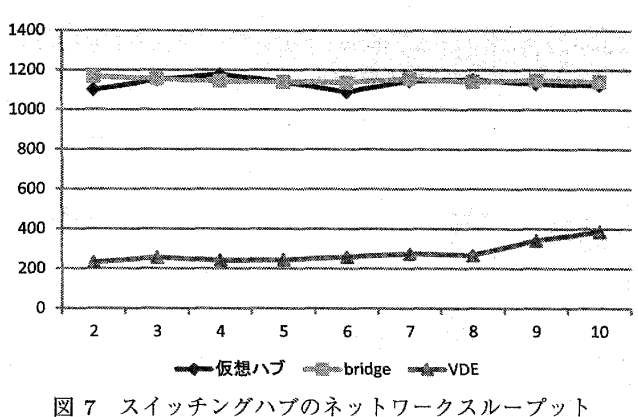

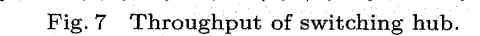

信したネットワークデータを自身に接続されている仮 想マシンのすべてへ転送することと、それらの仮想マ シンがネットワークデータの受信をすることの二つの 処理に CPU リソースを消費しているからであると考 えられる。この動作は実際のリピータハブとは異なっ ているが、本研究の演習内容には要求されないため不 問とする. 以上により、異種の仮想マシンを接続する リピータハブ機能を従来手法より優れたネットワーク スループットにて実現できたことで、高機能仮想ハブ のリピータハブ機能の開発は達成されたとする.

図7は、開発した高機能仮想ハブのスイッチングハ ブ機能, bridge, VDE のスイッチングハブ機能によ る UML と QEMU から構成される仮想マシンネット ワークにおけるスループットである.

異種の仮想マシンとして UML 及び QEMU を選択 した理由は、高機能仮想ハブ, bridge [5], 及び VDE が共通してサポートしている仮想マシンだからである. 図7に示す計測結果のとおり、提案手法であるカー ネル内でのデータ交換方法 (仮想ハブ, bridge) がす べてのケースにおいて高速であることが分かった。仮 想ハブと bridge はともにカーネル内でのデータ交換 方法であるため、大きな差は生じなかったと考えられ る. 図 6 に示した高機能仮想ハブのリピータ機能の評 価結果と併せて考えて、研究目的の一つである「異種 構成型仮想マシンネットワークの実現」を達成できた と結論づける.

次に、異なる計算機に渡って実現した仮想マシン ネットワークのネットワークスループットを計測した (表 2). 二つの計算機上に UML を一つずつ起動し, 仮 想ハブ, VNET, VDE 及び UML 同十の直接通信に おけるネットワークスループットを計測した. 二つの 計算機間をクロスケーブルにより帯域・遅延制御装置

### 論文/高機能仮想ハブによる異種構成・分散配置型仮想マシンネットワークの実現とネットワーク構築演習への応用

## 表 2 異なる計算機上の仮想マシン間のネットワークス ループット

Table 2 Network throughput between two virtual machines running on each computer.

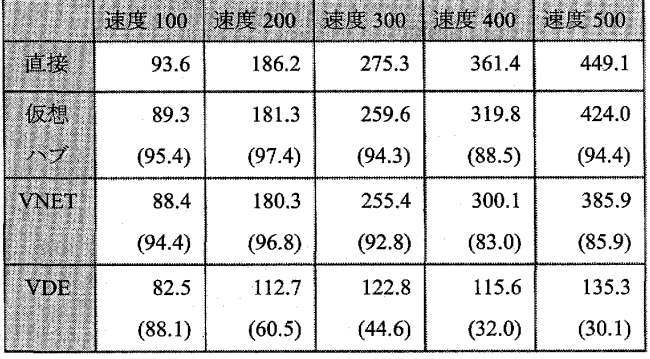

を経由するように接続した. 二つの計算機間のスルー プットは 690 Mbit/s であったため、帯域·遅延制御装 置のスループット値を 100 Mbit/s から 500 Mbit/s ま で 100 Mbit/s ずつ変化させ (表中の速度 100, 速度 200. 速度 300. 速度 400. 速度 500). 各接続手法に おける仮想マシンネットワークのスループットを計測 した. 二つの計算機は単一ネットワーク上に存在する ため、各々の計算機上で起動している仮想マシンは実 ネットワークを直接利用して通信可能である. 表2の 括弧内の数値は計算機間のスループットに対する各接 続手法のスループットの割合(単位:%)である. 測 定結果より、すべての場合において高機能仮想ハブの スループットは VNET と VDE より優れていること が示された.

以上の結果により、高性能仮想ハブは同種及び異種 の仮想マシンによる仮想マシンネットワークを、単一 計算機上に構成した場合と複数計算機上に構成した場 合の双方において、従来手法より優れたネットワーク スループットを実現できることが分かった.

6.3 ネットワーク構築演習環境への適用範囲

この評価実験の目的は、提案手法に基づき実現した システム機能の演習利用における評価を得ることであ る. 単一計算機上の異種の仮想マシン間のネットワー ク通信速度、異なる計算機上にわたった仮想マシン ネットワークのネットワーク通信速度、その際の仮想 マシンのユーザインタフェースの反応速度、及び異な る計算機上にわたった仮想マシンネットワークの構成 支援の利便性を評価した.

研究室に新規配属された工学部情報工学科4年生 10 名に本システムを利用したネットワーク構築講習を 開催した. その講習の一部において本論文の機能を使 質問 1. User-mode Linux による仮想ネットワーク機器と VMware Player による仮想ネットワーク機器とのネットワー ク通信速度はいかがでしたか? 質問 2. リモートの仮想ネットワーク機器のユーザインタ フェースの反応速度はいかがでしたか? (ネットワークス ループット評価) 質問 3. リモートの仮想ネットワーク機器のユーザインタ フェースの反応速度はいかがでしたか? (通信遅延評価) 質問 4. リモートの仮想ネットワーク機器とローカルの仮想 ネットワーク機器のネットワーク通信速度はいかがでした か? 質問 5. あなたの仮想マシンネットワークと他の学習者の仮 想マシンネットワークとのネットワーク通信速度はいかがで したか? 質問 6. リモートの仮想ネットワーク機器の設置および使用 のための作業を手動で行うことはいかがでしたか? 質問 7. あなたの仮想マシンネットワークと他の学習者の仮 想マシンネットワークとを通信させる作業を手動で行うこと はいかがでしたか? 質問 8. リモートの仮想ネットワーク機器の設置および使用 のための作業を自動化することは手間の軽減に役立ちました か? 質問 9. あなたの仮想マシンネットワークと他の学習者の仮 想マシンネットワークとを通信させる作業を自動化すること は手間の軽減に役立ちましたか?

> 図 8 アンケート質問 Fig. 8 Questionnaires.

用するネットワーク構築の演習を設けた. この実験に おいて仮想ネットワーク内に流れるデータは、ウェブ ページやメールなどであり、データサイズは1MByte 未満である。今回の実験はウェブサーバの構築を題材 とし, 被験者はウェブサーバの TCP/IP 設定, ウェブ サーバソフトウェア設定(ドキュメントルート設定, BASIC 認証設定, ユーザの個人ページ公開ディレク トリの設定),及びそれらの設定確認のために HTML 記述による簡易ウェブサイトの作成を行う.

評価アンケートを図 8 に示す. 質問 1~5 は, {1: 不満足, 2: やや不満足, 3: どちらともいえない, 4: やや満足,5:満足},質問 6~7は {1:面倒ではない, 2:あまり面倒ではない, 3:どちらともいえない, 4: やや面倒である, 5:面倒である}, 質問 8~9は {1: 役に立たなかった、2:あまり役に立たなかった,3: どちらともいえない, 4:やや役に立った, 5:役に立っ た}の5段階評価とした.

以降の本文中の有意確率は Wilcoxon の符号付き順 位検定の有意確率を小数点第5位にて四捨五入したも のである.

4.2の機能による仮想マシン間のネットワーク通信 速度が、演習における使用に十分なものであるかを評 価した (質問 1). 学習者が単一の計算機上に, UML による仮想クライアントと VMware Player による仮 想ウェブサーバ、及び高機能仮想ハブによる仮想スイッ チングハブから構成される異種の仮想マシンネット ワークを構築した. その後. クライアントでは、端末 エミュレータから TCP/IP 設定と ping による導通確 認を、ウェブブラウザでウェブサイトを表示すること でウェブサーバの動作確認を行った. 評価の平均値が 5 , 有意確率<sup>が</sup> 0.0019 <sup>で</sup> <sup>あ</sup> <sup>る</sup> <sup>こ</sup> とか <sup>ら</sup> 1% <sup>の</sup> 有意水準 にて、学習者が本機能に満足していることが分かった.

4.3 の機能をネットワーク構築演習において使用す るための最低限のネットワーク性能を探った. クロス ケーブルにより帯域・遅延制御装置を経由するように 接続した2台の計算機を使い、2人1組の学習者の組 ごとに独立して演習を行った. アンケート回答者が, UML による仮想ウェブサーバと、UML による仮想 クライアント、及び高機能仮想ハブによる仮想スイッ チングハブから構成される仮想マシンネットワークを 構築する. ウェブサーバとスイッチングハブは回答者 の計算機上で稼動させ、クライアントはペアの学習者 の計算機に委託して稼動させた。この仮想マシンネッ トワークにおいて、先述の質問1と同様の作業を行っ た. この作業において、クライアントのユーザイン タフェースの反応速度の評価(質問 2,質問 3),及び サーバとクライアント間の通信速度の評価 (質問 4) を行った.

この実験において委託した仮想ネットワーク機器は 1台である. X サーバは X クライアントに対してマウ スやキーボードからの入力を送信し、Xクライアント からの出力を受信するものである。したがって、学習 者からの入力及び X クライアントからの出力が発生す るとき以外は, X サーバと X クライアント間でデー タ交換はほとんど行われない。演習において学習者が 同時に操作するネットワーク機器は1台である場合が 多く、学習者の使用している仮想ネットワーク機器以 外のユーザインタフェース (Xクライアント)の描画 内容が頻繁に変更される場合は少ないと考えられるた め、1台の仮想ネットワーク機器における評価とした.

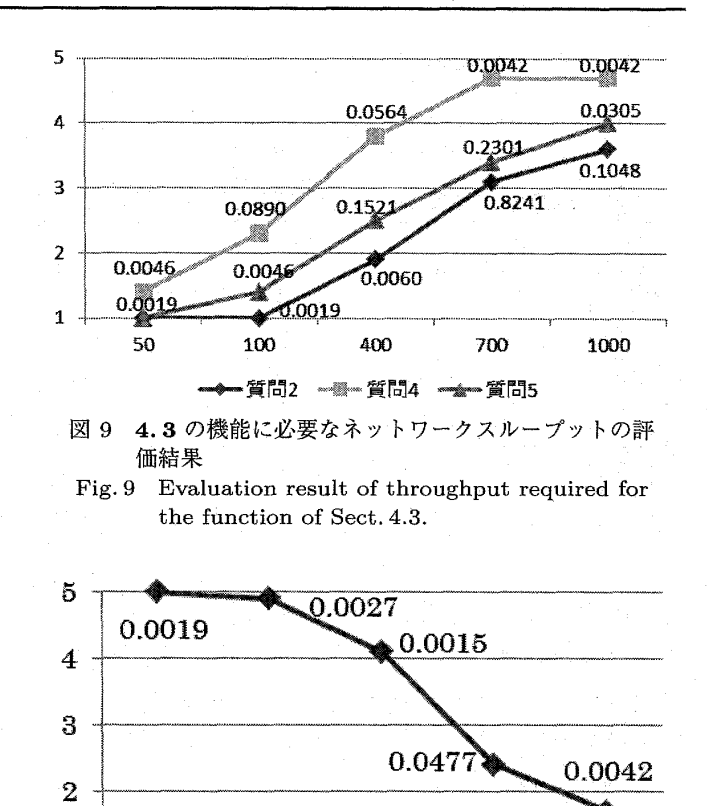

o.0477

20 50 100 150 200 図 10 通信遅延時間とユーザインタフェース反応速度の

Fig. 10 Evaluation result of user interface response depending on communication delay.

図9の縦軸は評価値の平均値、横軸は計算機間の帯 域・遅延制御装置に設定したネットワークスループッ トの値である. 図 10 は質問 3 に対する評価結果であ る. 縦軸は評価値の平均値,横軸は計算機間の帯域· 遅延制御装置に設定した通信遅延の値(単位 ms)で ある. 図 9 と図 10 のグラフ中の数値は Wilcoxon の 符号付き順位検定の有意確率を小数点第5位にて四捨

4.3 の機能の演習での使用においては、ユーザイン タフェースの反応速度と仮想マシンネットワークの通 信速度の両立が求められる。図9において質問2が 400 kbit/s において有意確率 1%で不満足であること を示している. また, 700 kbit/s では質問 2 及び質問 4の平均値が3以上であるものの、有意確率が5%未 満でないため満足であることに有意な結果を得られて いない. 以上により、4.3の機能を学習者が我慢して 使用できるネットワークスループットは 700 kbit/s 以

 $\mathbb{R}$ 

<sup>1</sup> <sup>−</sup> <sup>一</sup> 一一<sup>丁</sup> 一一一一一<sup>r</sup>

評価結果

五入したものである.

上であるといえる.

1

 $\overline{2}$ 

0.0042

− 一一一<sup>丁</sup> 一一一一 /

また, 図 10 において, 遅延時間 100ms のとき, 平

均値 <sup>が</sup> 4,1 <sup>で</sup> 有意確 率<sup>が</sup> 0.0015 <sup>で</sup> <sup>あ</sup> <sup>る</sup> <sup>の</sup> <sup>で</sup>,有意水準 1%にて学習者は満足していることが分かった. 一方, 遅延時間 150 ms のとき, 平均値が 2.4 で有意確率が 0.0477 であるので、有意水準 5%にて学習者は不満足 であることが分かった。ここで、本システムの想定し ているネットワークの遅延時間についても調査した. Windows 付属ツールの ping による計測の結果, 被験 者のうち6名の自宅の PC 間の平均遅延時間は 27 ms, 同 6 名<sup>の</sup> 自<sup>宅</sup> <sup>の</sup> PC <sup>と</sup>大学<sup>の</sup> PC 間<sup>の</sup> 平均 <sup>遅</sup> 延時 間<sup>は</sup> 20 ms であった. 以上により、遅延時間が 100 ms 以下 であるネットワーク環境であれば、本システムによる 演習のユーザインタフェースの反応速度に関して不満 は出ないといえるため、先述した実際の演習環境にお いても不満は出ないといえる.

異なる計算機の仮想ネットワーク間の通信速度を質 問5にて評価した. 2人1組の学習者の組ごとに独 立して演習を行った. 学習者は各々の計算機上に仮想 マシンネットワークを構築する演習を行った. 図9よ り 100 kbit/s 以下では 1%の有意水準にて学習者が不 満足であることが分かり, 400 kbit/s 及び 700 kbit/s では満足及び不満足であることに有意な差がなく, 1 Mbit/s 以上では 5%の有意水準にて学習者が満足し ていることが分かった. したがって、本機能による演習 環境は最低でも 400 kbit/s 以上, 理想的には 1 Mbit/s 以上のネットワークが望ましいことが分かった.

また、仮想ネットワーク構成支援機構の必要性及び 効果を評価した. 学習者は構成支援機構が実施してい る作業を手作業にて実施して仮想マシンネットワーク を作<sup>成</sup> した.質問 6 <sup>の</sup> 回答 <sup>は</sup>平均 値 <sup>が</sup> 4.5 <sup>で</sup> 有<sup>意</sup> 確率 が 0.0047 であり、質問 7 の回答は平均値が 4.0 で有 意確率が 0.0313 であった. このため, 5%の有意水準 にて学習者が作業を面倒に感じていることが明らかに なった. 一方, 質問 8 の回答は平均値が 4.5 で有意確 率が 0.0047 であり, 質問 9の回答は平均値が 4.5 で有 意確率が 0.0047 であった. このため、有意水準 1%に て構成支援機構による手間の削減の効果があったとい える. 以上により、構成支援機構は必要性と有効性が 高いことが分かった.

近年の高速ネットワーク通信網は、実験により得 られた学習者のストレスなく使えるシステム稼動環 境(ネットワークスループット及び通信遅延)を多く の場合満たすと思われる. 表1に示す演習内容にお けるネットワークデータのサイズは先述したように 1MByte 未満のものであるが、将来的には、ストリー

ミングサーバなどのサイズの大きなデータの交換を必 要とする演習も視野に入れたい. この評価については 今後の課題とする.

## 7. <sup>む</sup> す <sup>び</sup>

本研究では、異なる種類の仮想マシンにより計算機 リソースを有効利用した仮想マシンネットワークを, インターネットに接続された計算機にわたって構成す る方法を提案した. この方法により、ネットワーク規 模の拡張性の高い仮想マシンネットワークを実現でき るようになると考えられる.

提案方法に基づいて高機能仮想ハブの開発と仮想 マシンネットワーク構成支援機能の開発によるネット ワーク構築演習環境システムを実現した. 開発した 高機能仮想ハブは、単一計算機上の仮想マシンネット ワークのスループットが従来手法より優れていること, 異なる計算機間に渡った仮想マシンネットワークのス ループットに従来手法とほぼ同程度であることが評価 実験より明らかになった。また、高機能仮想ハブによ りインターネットの計算機に渡って仮想マシンネット ワークを構成する作業は学習者にとって負担であるこ とがアンケートより明らかになった. そして. それを 支援するためのネットワーク構成支援機構は効果があ ることが明らかになった.

今後の予定は、ネットワーク規模の拡張性のボトル ネックの分析と対策,及び拡張性の評価を行いたい. 具体的には、仮想マシンの稼動している計算機の負荷 や仮想マシンネットワークのスループットを考慮した 仮想マシンの自動配置などを考えている。そして、大 きなデータを仮想マシンネットワーク中に流すような 演習における評価も行いたい. また. 遠隔参加の学習 者がスムーズに演習するための支援機能などを付加し た演習システムの開発も視野に入れる.

謝辞 本研究は、科学研究費補助金 (21700811) 及 び電気通信普及財団の助成を受けたものである.

#### 文 献

- [1] M. Anisetti, V. Bellandi, A. Colombo, M. Cremonini, E. Damiani, F. Frati, J.T. Hounsou, and D. Rebeccani, "Learning computer networking on open paravirtual laboratories," IEEE Trans. Educ., vol.50, no .4, pp .302 - 311, 2007.
- [2] 梅田雅一,井口信和, "仮想 Linux 環境を活用した SaaS 型 ネットワーク構築演習システムの開発." DICOMO2009, pp .<sup>1457</sup> −<sup>1464</sup> , 2009 .
- [3] C. Border, "The development and deployment of a multi-user, remote access virtualization system
- 電子情報通信学会論文誌 2011/5 Vol. J94−D No.5
- for networking, security, and system administration classes," Proc. 38th SIGCSE Technical Symposium on Computer Science Education, pp.576-580, 2007.
- [4] 後野 降, "仮想環境を利用した「サーバ構築実習」環境 の構築-仮想 OS の UML (UML) 活用報告,"技能と技 術, vol.2004, pp.34-39, 雇用問題研究会, 2004.
- [5] bridge | The Linux Foundation, http://www.linuxfoundation.org/collaborate/ workgreups /networking /bridge
- [6] W.D. Armitage, A. Gaspar, and M. Rideout, "Remotely accessible sandboxed environment with application to a laboratory course in networking," Proc. 8th ACM SIGITE Conference on Information Technology Education, pp.83-90, 2007.
- [7] 中川泰宏, 須田宇宙, 三井田惇郎, 浮貝雅裕, "VMware を利用した学習用 LAN 構築支援システムの開発,"教育 システム学会誌, vol.24, no.2, pp.126-136, 2007.
- [8] 伊藤陽介, 曽根直人, "エミュレータソフトウェアによる 仮想コンピュータを用いた情報システム演習環境の構築 と教育利用,"鳴門教育大学情報教育ジャーナル, vol.4, pp .1−9, 2007.
- [9] L. Yang, "Teaching system and network administration using virtual PC," J. Computing Sciences in Col− leges, vol. 23, no. 2, pp .137 − 142, 2007.
- [10] R.J. Lange and A.P. Dinda, "Transparent network services via a virtual traffic layer for virtual machines," Paper Presented at the 16th International Symposium on High Performance Distributed Computing, pp.23–32, 2007.
- [11] X. Jiang and D. Xu, "VIOLIN: Virtual internetworking on overlay infrastructure," Lect. Notes Comput. Sci., vol. 3358/2005, pp .937-946, 2005.
- [12] M. Goldweber and R. Davoli, " $VDE An$  emulation environment for supporting computer networking courses," Paper Presented at the 13th Annual Conference on Innovation and Technology in Computer Science Education, pp.138-142, 2008.
- [13] The UML Kernel Home Page, http://UML.sourceforge.net/
- [14] VMware Player: 簡単に仮想マシンを実行できる無償ソ フトウェア, http://www.vmware.com/jp/products/ player /
- [15] About-QEMU, http://wiki.qemu.org/Main\_Page
- $[16]$  VTun Virtual Tunnels over TCP/IP networks, http://vtun.sourceforge.net/
- [17] Linux Advanced Routing & Traffic Control HOWTO, http://lartc.org/howto/index.html

(平成 22 年 7 月 20 日受付, 11 月 19 日再受付)

![](_page_11_Picture_18.jpeg)

### 立岩佑一郎 (正員)

2008 名古屋大学大学院情報科学研究科 博士課程了 (情報科学博士).同年,名古<sup>屋</sup> 工業大学大学院工学研究科助教となり、現 在に至る. 平 20 年度山下記念研究賞受賞. 仮想マシン技術,ネットワーク,情報教育 等に興味をもつ. ACM, IEEE, 教育シス

テム情報学会, 情報処理学会各会員.

![](_page_11_Picture_22.jpeg)

### 岩崎 智弘

<sup>2009</sup> 名大 ・情報文化卒.現在,名古屋<sup>大</sup> 学大学院情報科学研究科修士課程在学中, ネットワーク管理者育成支援システムに関 する研究に従事.

![](_page_11_Picture_25.jpeg)

### 安田 孝美 (正員)

1987 名古屋大学大学院博士課程 (情報 工学)了. 同年,同大学助手. 1993 同大 学情報文化学部助教授. 2003 同大学大学 院情報科学研究科教授となり、現在に至る. この間, 1986 日本学術振興会特別研究員. ディジタル・ミュージアム, ICT を活用し

た地域コミュニティなど、社会情報学、メディア情報学に関す る研究に従事. 1987 日本 ME 学会論文賞,同学会研究奨励 賞,1989 市村学術貢献賞,1994 科学技術庁長官賞,1998 情 報処理学会坂井記念特別賞, 2001 教育システム情報学会論文 賞,2006 情報処理学会活動貢献賞,2009「情報通信月間」東 海総合通信局長表彰, 各受賞. 1998~1999 情報処理学会論文 誌編集委員会応用グループ主査. 2009 情報文化学会学会誌編 集委員長. 2010 日本社会情報学会 (JSIS) 副会長.

![](_page_11_Picture_29.jpeg)

## 高橋 直久 (正員)

1974 電通大·応用電子工学卒. 1976 同 大大学院応用電子工学専攻修士課程了. 同 年日本電信電話公社 (現 NTT) 武蔵野電 気通信研究所入所. 1987 工博 (東京工業 大学). 2001 名古屋工業大学電気情報工学 科教授. 2004 名古屋工業大学大学院工学

研究科ながれ領域 (情報工学科/情報工学専攻担当)教授. 現 在,時空間情報処理, e ラーニングシステム, ネットワーク診 断システムなどの研究に従事.